<span id="page-0-5"></span><span id="page-0-0"></span>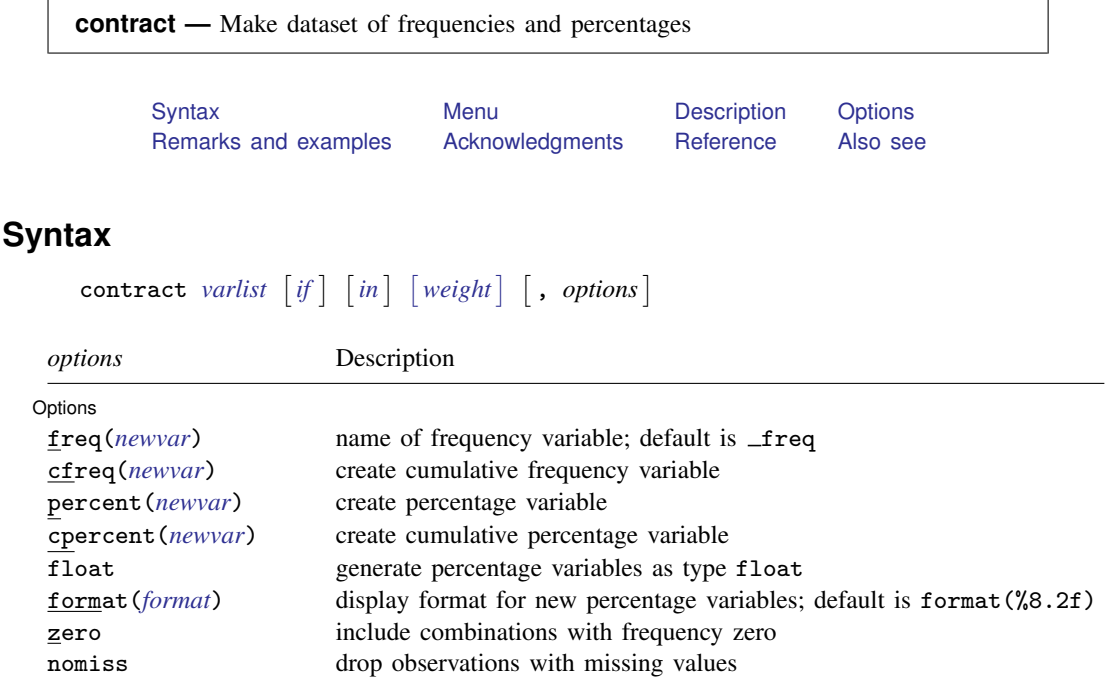

<span id="page-0-4"></span><span id="page-0-1"></span>fweights are allowed; see [U[\] 11.1.6 weight](http://www.stata.com/manuals13/u11.pdf#u11.1.6weight).

# **Menu**

<span id="page-0-2"></span>Data  $>$  Create or change data  $>$  Other variable-transformation commands  $>$  Make dataset of frequencies

# **Description**

<span id="page-0-3"></span>contract replaces the dataset in memory with a new dataset consisting of all combinations of *[varlist](http://www.stata.com/manuals13/u11.pdf#u11.4varlists)* that exist in the data and a new variable that contains the frequency of each combination.

# **Options**

 $\overline{a}$ 

options L Options **Design and Contract Contract Contract Contract Contract Contract Contract Contract Contract Contract Contract Contract Contract Contract Contract Contract Contract Contract Contract Contract Contract Contract Cont** 

freq(*[newvar](http://www.stata.com/manuals13/u11.pdf#u11.3Namingconventions)*) specifies a name for the frequency variable. If not specified, freq is used.

- cfreq(*[newvar](http://www.stata.com/manuals13/u11.pdf#u11.3Namingconventions)*) specifies a name for the cumulative frequency variable. If not specified, no cumulative frequency variable is created.
- percent(*[newvar](http://www.stata.com/manuals13/u11.pdf#u11.3Namingconventions)*) specifies a name for the percentage variable. If not specified, no percentage variable is created.
- cpercent(*[newvar](http://www.stata.com/manuals13/u11.pdf#u11.3Namingconventions)*) specifies a name for the cumulative percentage variable. If not specified, no cumulative percentage variable is created.
- float specifies that the percentage variables specified by percent() and cpercent() will be generated as variables of type float. If float is not specified, these variables will be generated as variables of type double. All generated variables are compressed to the smallest storage type possible without loss of precision; see [D] [compress](http://www.stata.com/manuals13/dcompress.pdf#dcompress).
- format(*[format](http://www.stata.com/manuals13/d.pdf#dformat)*) specifies a display format for the generated percentage variables specified by percent() and cpercent(). If format() is not specified, these variables will have the display format %8.2f.

zero specifies that combinations with frequency zero be included.

<span id="page-1-0"></span>nomiss specifies that observations with missing values on any variable in *[varlist](http://www.stata.com/manuals13/u11.pdf#u11.4varlists)* be dropped. If nomiss is not specified, all observations possible are used.

# **Remarks and examples [stata.com](http://stata.com)**

contract takes the dataset in memory and creates a new dataset containing all combinations of *varlist* that exist in the data and a new variable that contains the frequency of each combination.

Sometimes you may want to collapse a dataset into frequency form. Several observations that have identical values on one or more variables will be replaced by one such observation, together with the frequency of the corresponding set of values. For example, in certain generalized linear models, the frequency of some combination of values is the response variable, so you would need to produce that response variable. The set of covariate values associated with each frequency is sometimes called a covariate class or covariate pattern. Such collapsing is reversible for the variables concerned, because the original dataset can be reconstituted by using [expand](http://www.stata.com/manuals13/dexpand.pdf#dexpand) (see  $[D]$  expand) with the variable containing the frequencies of each covariate class.

### Example 1

Suppose that we wish to collapse auto2.dta to a set of frequencies of the variables rep78, which takes values labeled "Poor", "Fair", "Average", "Good", and "Excellent", and foreign, which takes values labeled "Domestic" and "Foreign".

```
. use http://www.stata-press.com/data/r13/auto2
(1978 Automobile Data)
. contract rep78 foreign
```
. list

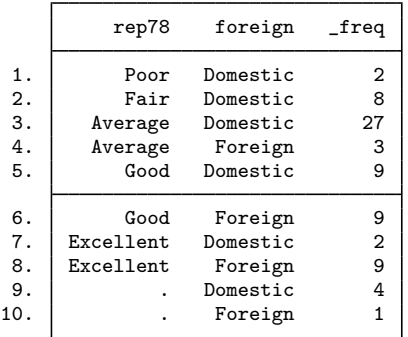

By default, contract uses the variable name  $_{\text{freq}}$  for the new variable that contains the frequencies. If  $_{\text{freq}}$  is in use, you will be reminded to specify a new variable name via the freq() option.

Specifying the zero option requests that combinations with frequency zero also be listed.

```
. use http://www.stata-press.com/data/r13/auto2, clear
(1978 Automobile Data)
```

```
. contract rep78 foreign, zero
```
. list

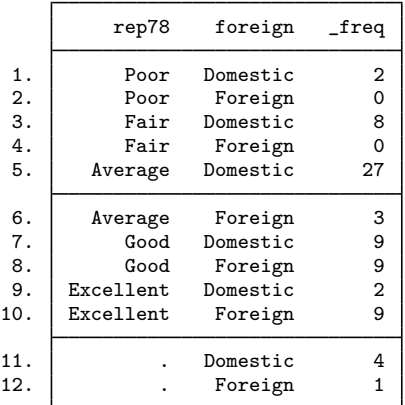

#### $\blacktriangleleft$

## <span id="page-2-0"></span>**Acknowledgments**

contract was written by Nicholas J. Cox ([1998\)](#page-2-3) of the Department of Geography at Durham University, UK, and coeditor of the [Stata Journal](http://www.stata-journal.com/). The cfreq(), percent(), cpercent(), float, and format() options were written by Roger Newson of the Imperial College London.

# <span id="page-2-1"></span>**Reference**

<span id="page-2-3"></span><span id="page-2-2"></span>Cox, N. J. 1998. [dm59: Collapsing datasets to frequencies](http://www.stata.com/products/stb/journals/stb44.pdf). Stata Technical Bulletin 44: 2–3. Reprinted in Stata Technical Bulletin Reprints, vol. 8, pp. 20–21. College Station, TX: Stata Press.

# **Also see**

- [D] [expand](http://www.stata.com/manuals13/dexpand.pdf#dexpand) Duplicate observations
- [D] [collapse](http://www.stata.com/manuals13/dcollapse.pdf#dcollapse) Make dataset of summary statistics
- [D] [duplicates](http://www.stata.com/manuals13/dduplicates.pdf#dduplicates) Report, tag, or drop duplicate observations